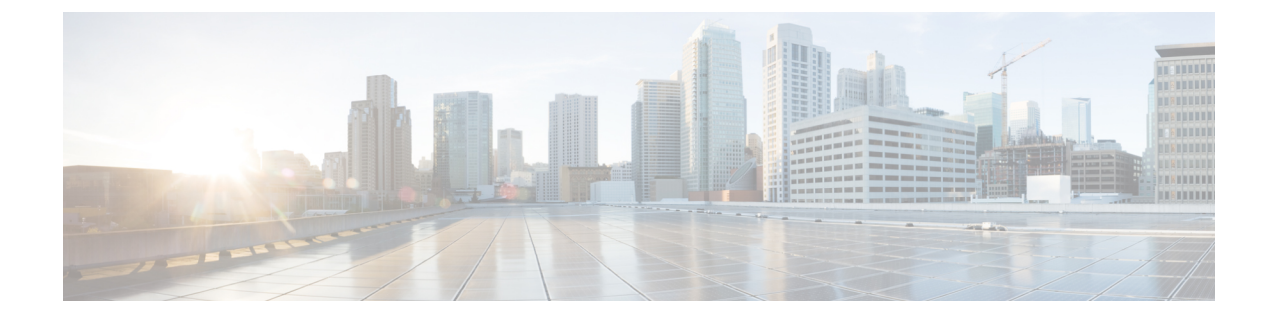

# システム要件

• システム要件 (1 ページ)

# システム要件

この章では、Cisco Nexus Dashboard ファブリック コントローラ アーキテクチャのテスト済み およびサポート対象のハードウェアとソフトウェアの仕様を示します。アプリケーションは英 語ロケールのみです。

次のセクションでは、Cisco Nexusダッシュボードファブリックコントローラ、リリース12.1.2e を正しく機能させるためのさまざまなシステム要件について説明します。

(注)

- 基盤となるサードパーティソフトウェアを個別にアップグレードしないことを推奨します。必 要なソフトウェアコンポーネントはすべて、インラインアップグレード手順で更新されます。 Nexusダッシュボード ファブリック コントローラ アップグレードの外部のコンポーンメント のアップグレードで機能上の問題を生じさせます。
	- Cisco Nexus Dashboard バージョンの互換性
	- Nexus Dashboard サーバリソース (CPU/メモリ) 要件
	- Nexus ダッシュボードのネットワーク
	- Nexus Dashboard Fabric Controller ポート
	- サポートされている遅延
	- サポートされる Web ブラウザ
	- その他のサポート対象のソフトウェア

# **Cisco Nexus Dashboard** バージョンの互換性

ここで説明する追加の要件と Nexusダッシュボード ファブリック コントローラ サービスのイ ンストールに進む前に、 [Cisco Nexus ダッシュボード導入ガイド (Cisco Nexus Dashboard

[Deployment](https://www.cisco.com/c/en/us/td/docs/dcn/nd/2x/deployment/cisco-nexus-dashboard-deployment-guide-231/nd-deploy-overview-23x.html) Guide)] の説明に従って、Cisco Nexus Dashboard クラスタを展開し、そのファブ リック接続を設定する必要があります。

#### **Nexus Dashboard** サーバ リソース(**CPU/**メモリ)要件

Nexus Dashboard 上で NDFC を実行するためのサーバー技術情報 (CPU / メモリ) 要件に関す る情報を次の表に示しています。Nexus Dashboard [キャパシティプラン](https://www.cisco.com/c/dam/en/us/td/docs/dcn/tools/nd-sizing/index.html) を参照して、それぞれ の展開をサポートするスイッチの数を決定します。

Cisco Nexus Dashboard は、さまざまなフォーム ファクタを使用して展開できます。NDFC は、 次のフォーム ファクタで展開できます:

- pND 物理 Nexus ダッシュボード
- vND 仮想 Nexus ダッシュボード
- rND RHEL Nexus ダッシュボード

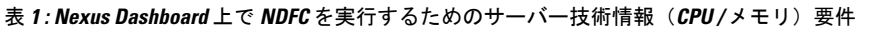

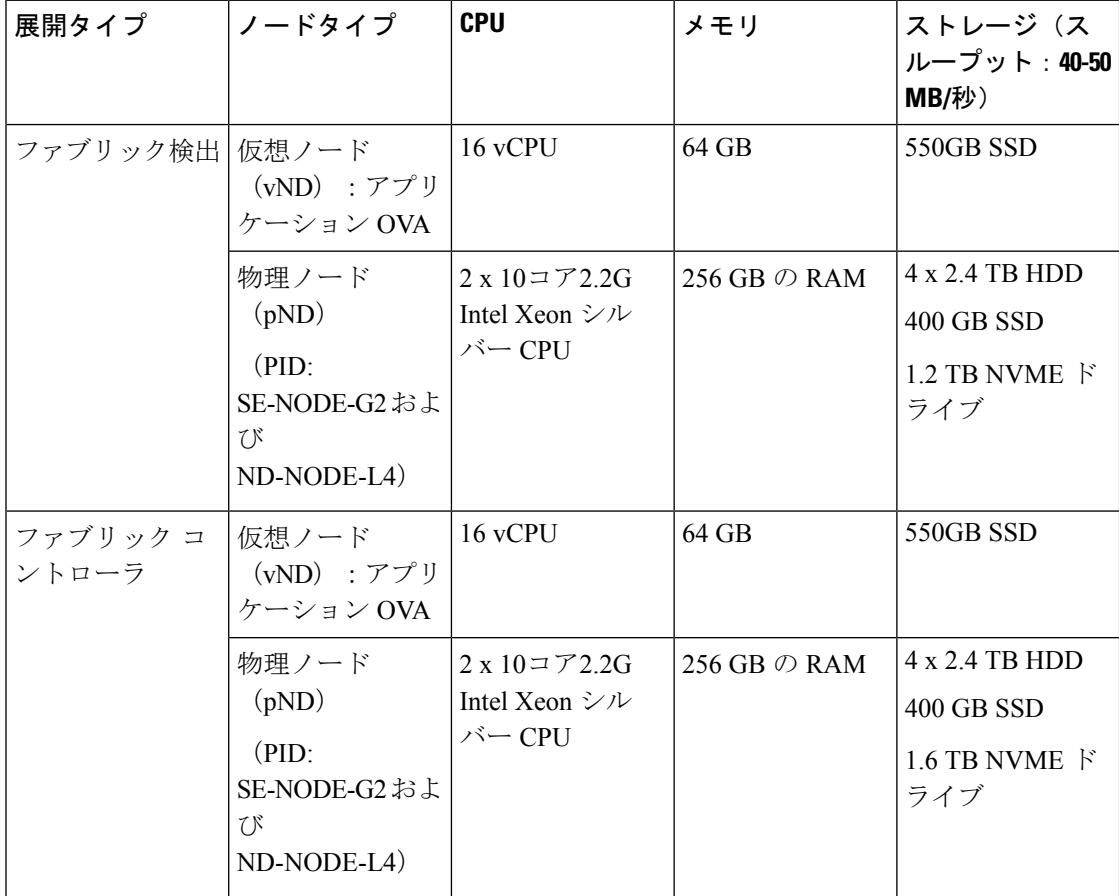

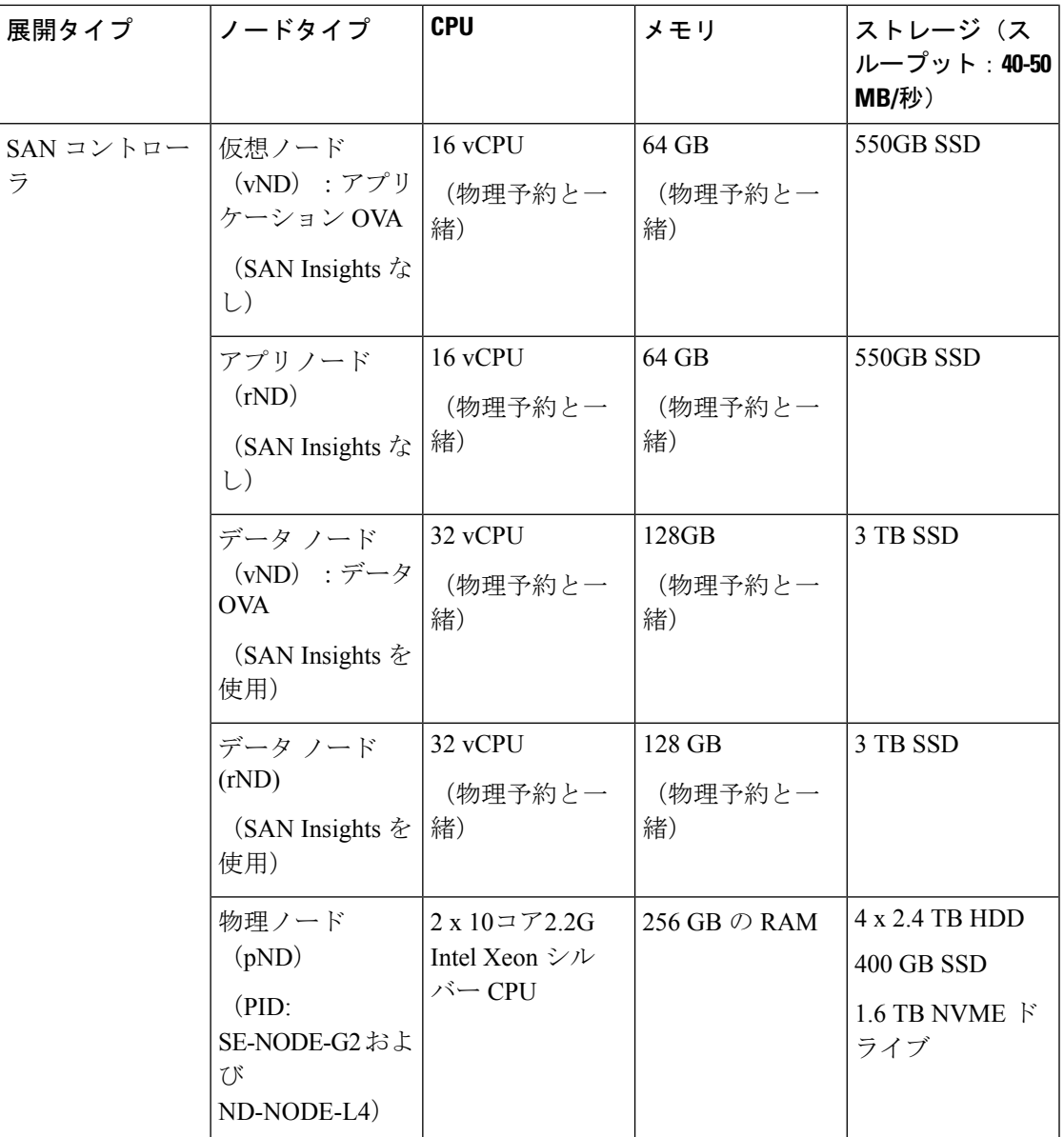

#### **Nexus** ダッシュボードのネットワーク

最初に Nexus Dashboard を設定するときは、各ノードで 2 つの Nexus Dashboard インターフェ イスに 2 つの IP アドレスを指定する必要があります。1 つはデータ ネットワークに接続し、 もう1つは管理ネットワークに接続します。データネットワークは、通常、ノードのクラスタ リングと、物理ネットワークへの North-South 接続に使用されます。管理ネットワークは一般 的に、Cisco Nexus Dashboard Web UI、CLI、または API への接続に使用されます。

Cisco Nexus Dashboard ファブリック コントローラを有効にする場合、Nexus Dashboard ノード の管理インターフェイスとデータインターフェイスは異なるサブネットに存在する必要があり ます。同じ Nexus Dashboard クラスタに属する異なるノードは、レイヤ 2 隣接またはレイヤ 3

隣接のいずれかにすることができます。詳細については[、クラスタノード間のレイヤ](cisco-ndfc-install-and-upgrade-guide-1212_chapter1.pdf#nameddest=unique_9)3到達可 [能性](cisco-ndfc-install-and-upgrade-guide-1212_chapter1.pdf#nameddest=unique_9)を参照してください。

両方のネットワークで、NexusDashboardOrchestratorに対して50msを超えないラウンドトリッ プ時間(RTT)でのノード間の接続が必要です。同じ Nexus Dashboard クラスタで実行されて いる他のアプリケーションの RTT 要件は低くなる可能性があり、同じ Nexus Dashboard クラス タに複数のアプリケーションを展開する場合は、常に最も低い RTT 要件を使用する必要があ ります。詳細については、[Cisco Nexus ダッシュボード導入ガイド (Cisco Nexus Dashboard [Deployment](https://www.cisco.com/c/en/us/td/docs/dcn/nd/2x/deployment/cisco-nexus-dashboard-deployment-guide-231/nd-deploy-overview-23x.html) Guide) ]を参照してください。

 $\mathbf{l}$ 

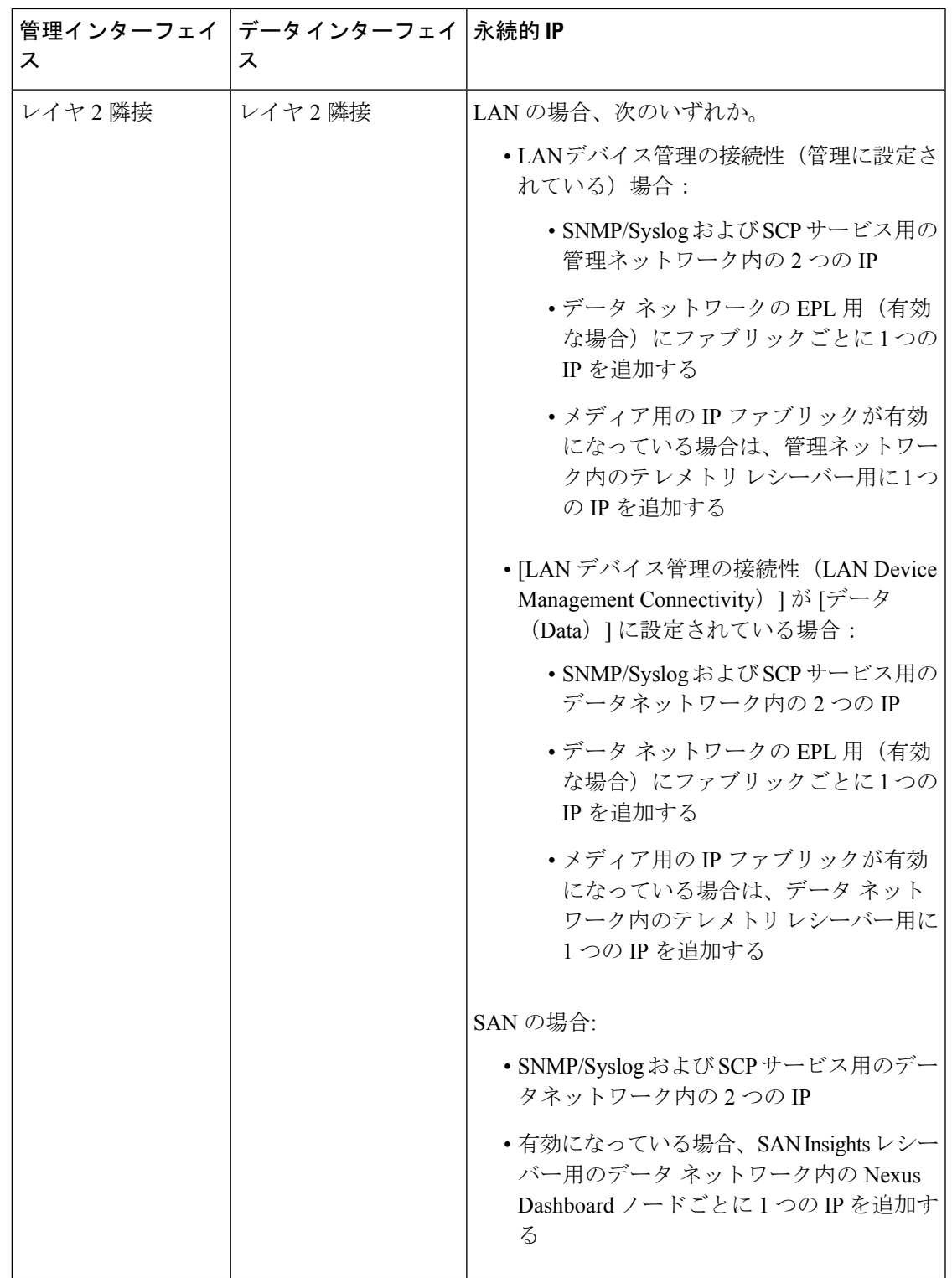

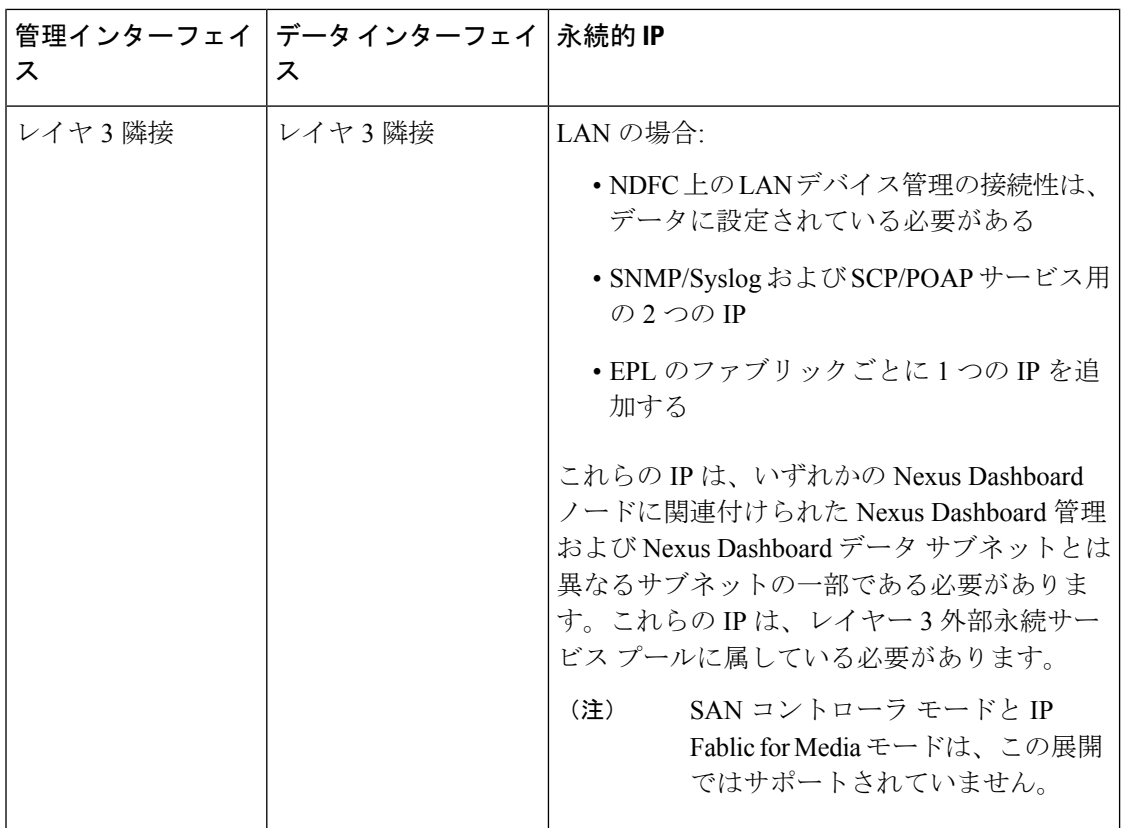

## **Nexus Dashboard Fabric Controller** ポート

Nexus Dashboard(ND)クラスタ ノードに必要なポートに加えて、Nexus Dashboard Fabric Controller (NDFC) サービスには次のポートが必要です。

 $\label{eq:1} \bigotimes_{\mathbb{Z}}\mathbb{Z}_{\mathbb{Z}}$ 

次のポートは、NDFC サービスからスイッチへの IP 到達可能性を提供するインターフェイス に応じて、Nexus Dashboard管理ネットワークおよび/またはデータネットワークインターフェ イスに適用されます。 (注)

 $\mathbf I$ 

#### 表 **2 : Nexus Dashboard Fabric Controller** ポート

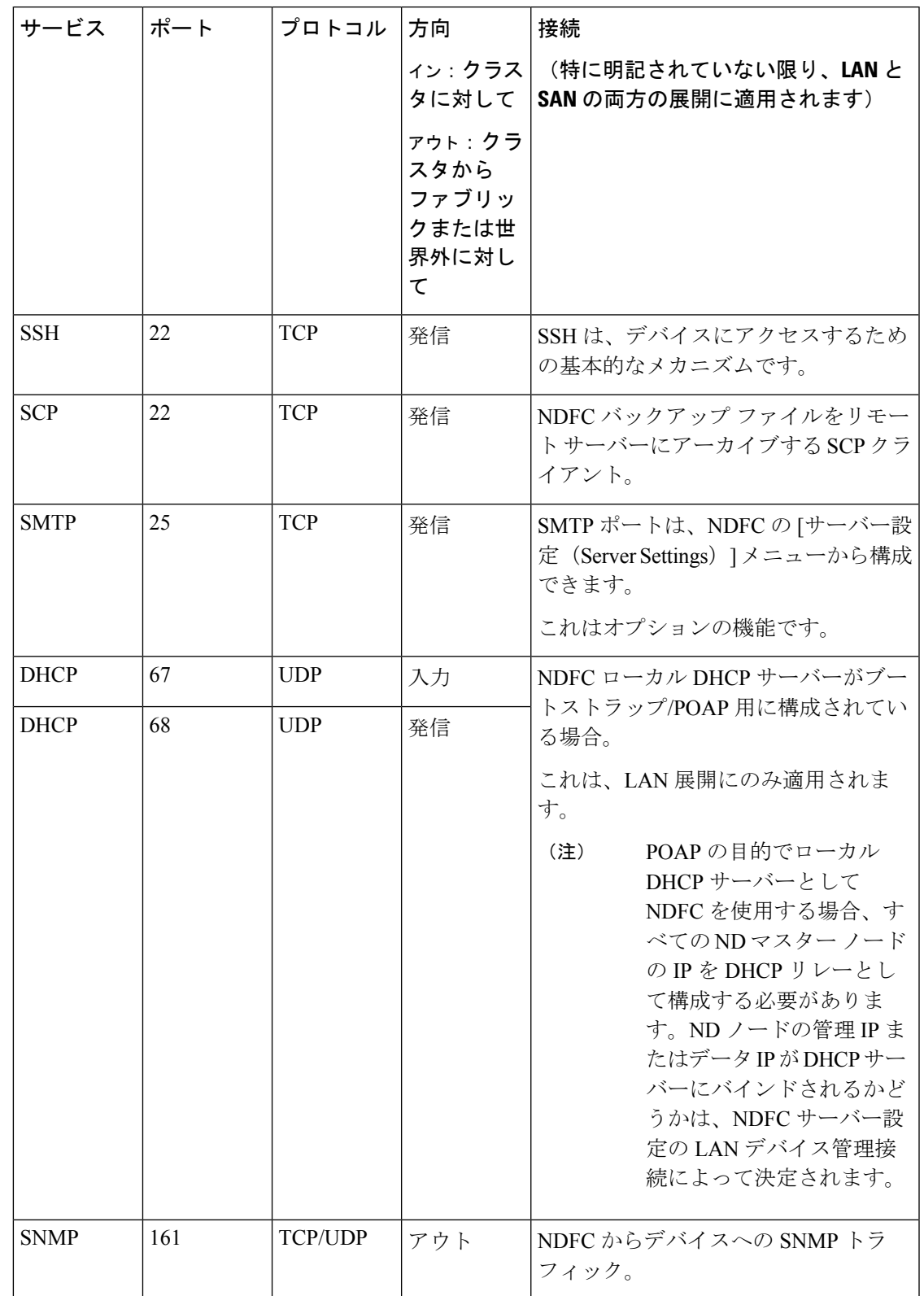

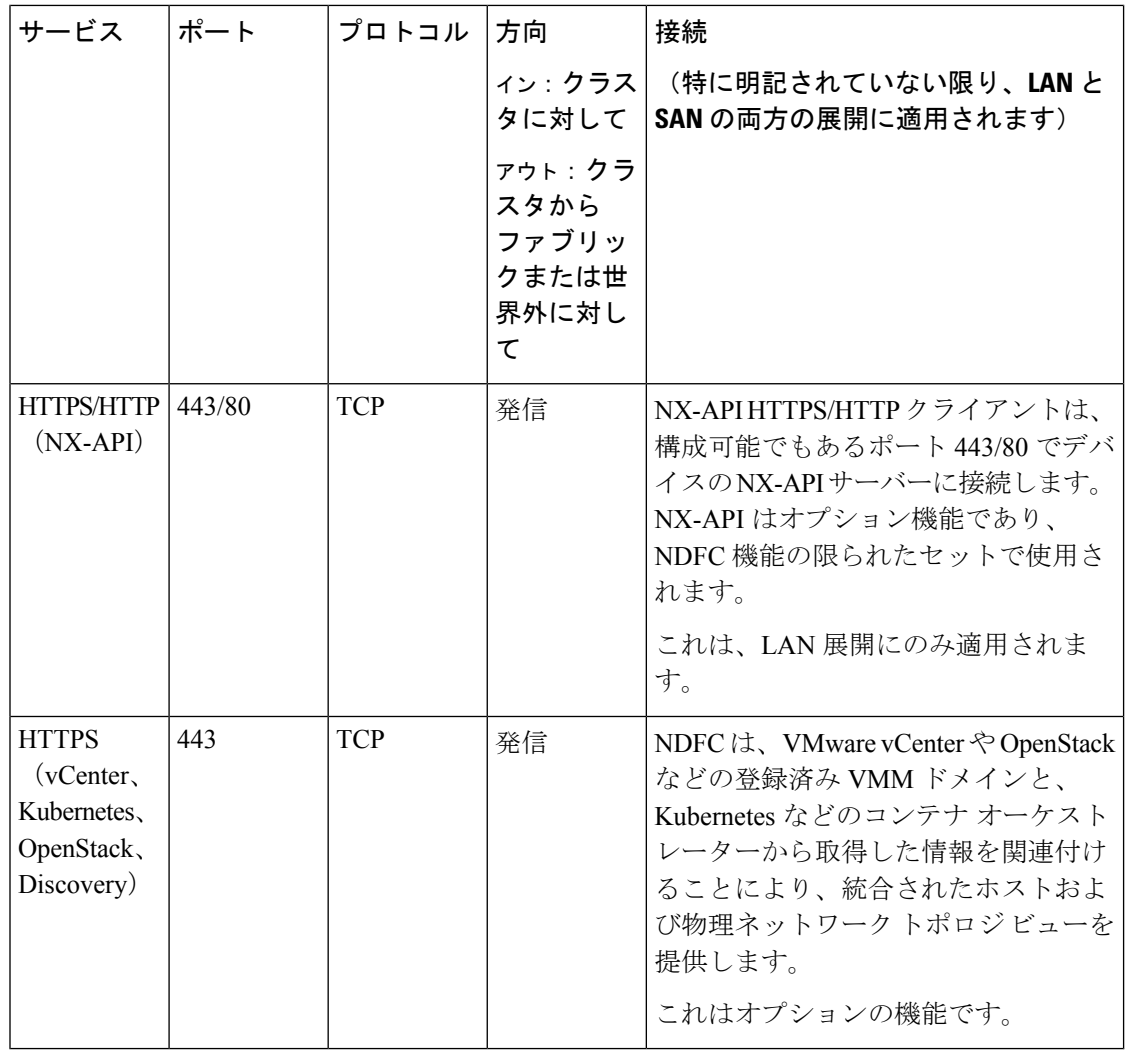

次のポートは、一部の NDFC サービスで使用される永続的 IP とも呼ばれる外部サービス IP に 適用されます。これらの外部サービス IP は、構成された設定に応じて、Nexus Dashboard の管 理サブネット プールまたはデータ サブネット プールから取得される場合があります。 (注)

 $\mathbf I$ 

表 **3 : Nexus Dashboard Fabric Controller** 永続的 **IP** ポート

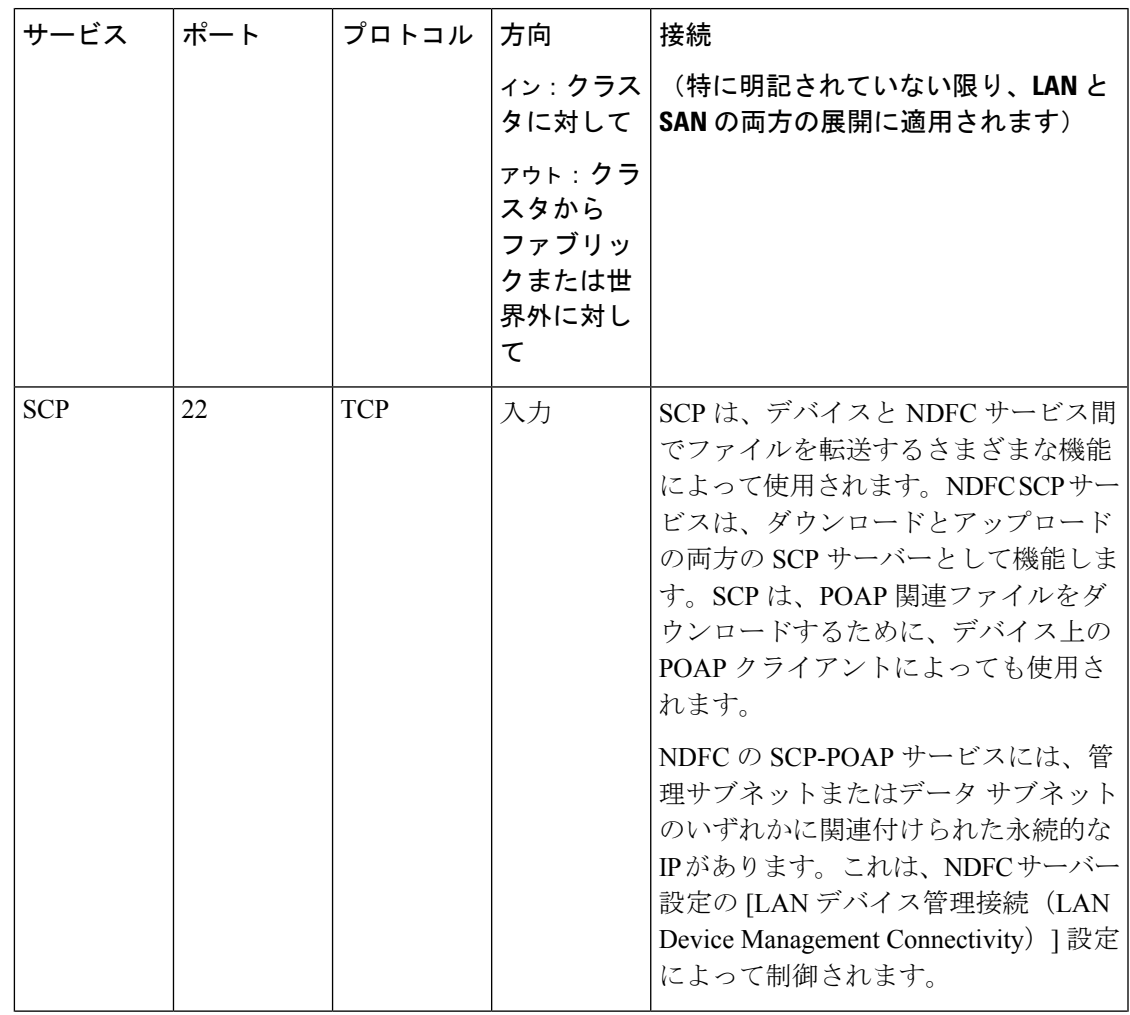

 $\overline{\phantom{a}}$ 

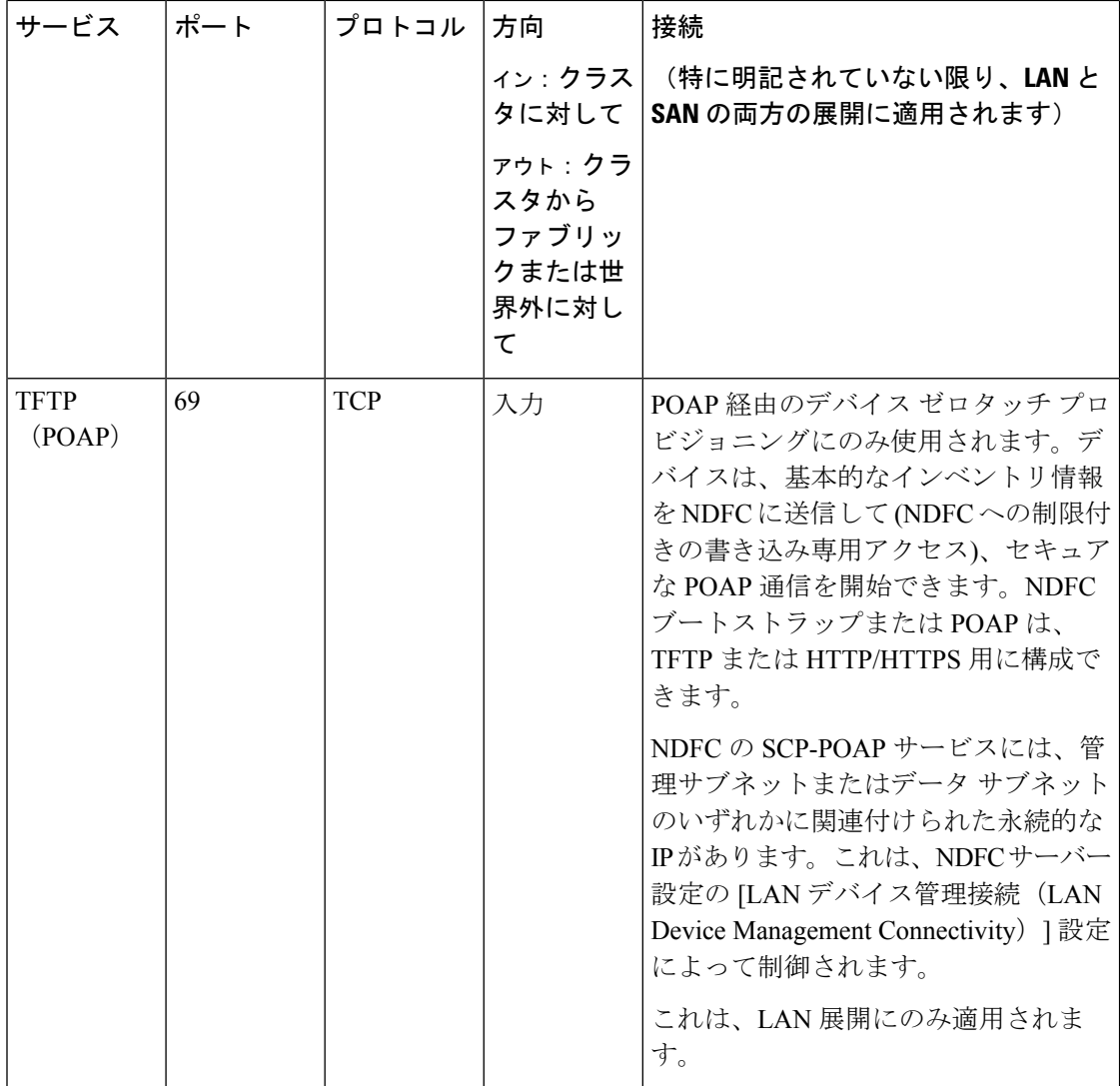

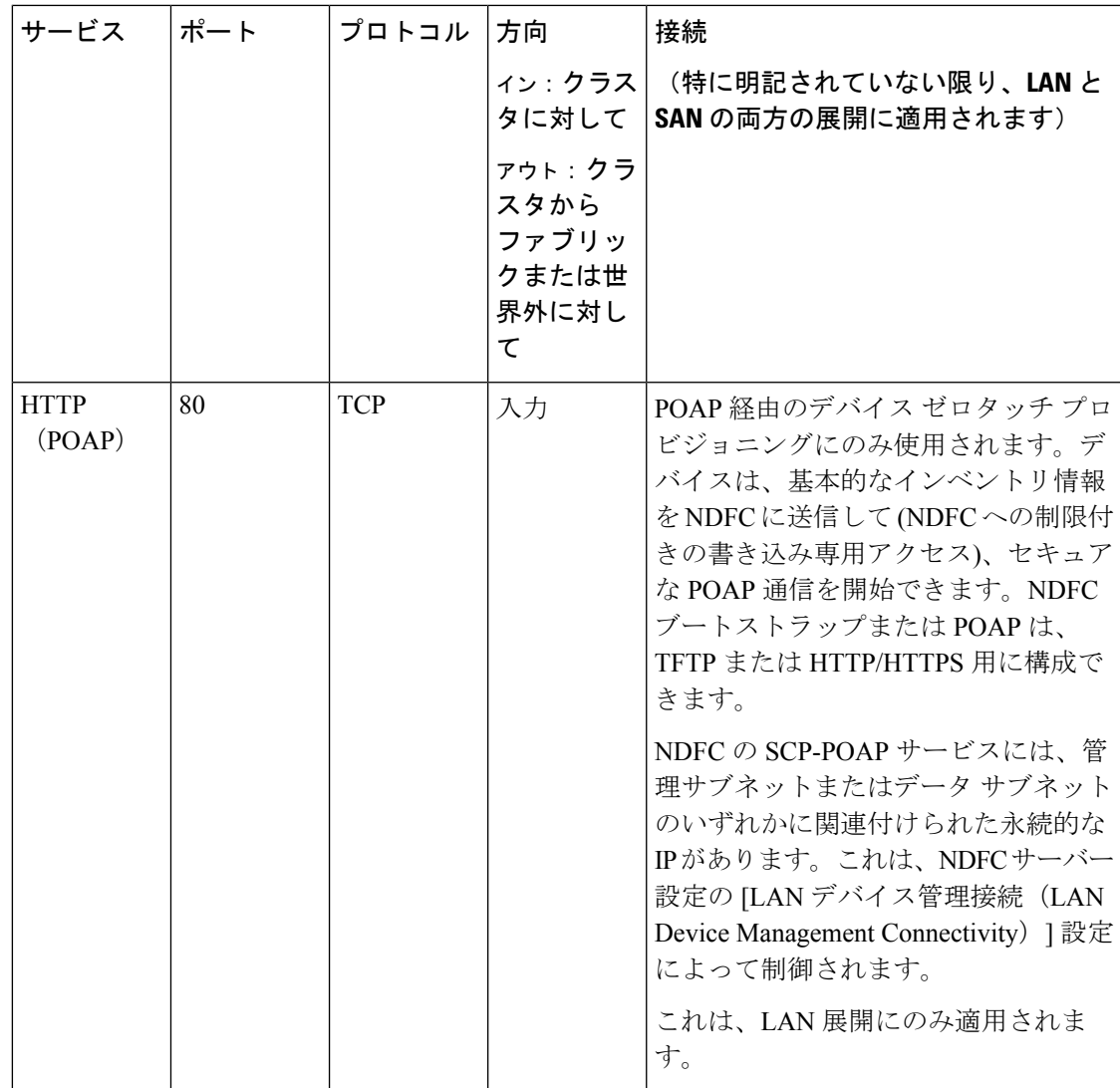

 $\overline{\phantom{a}}$ 

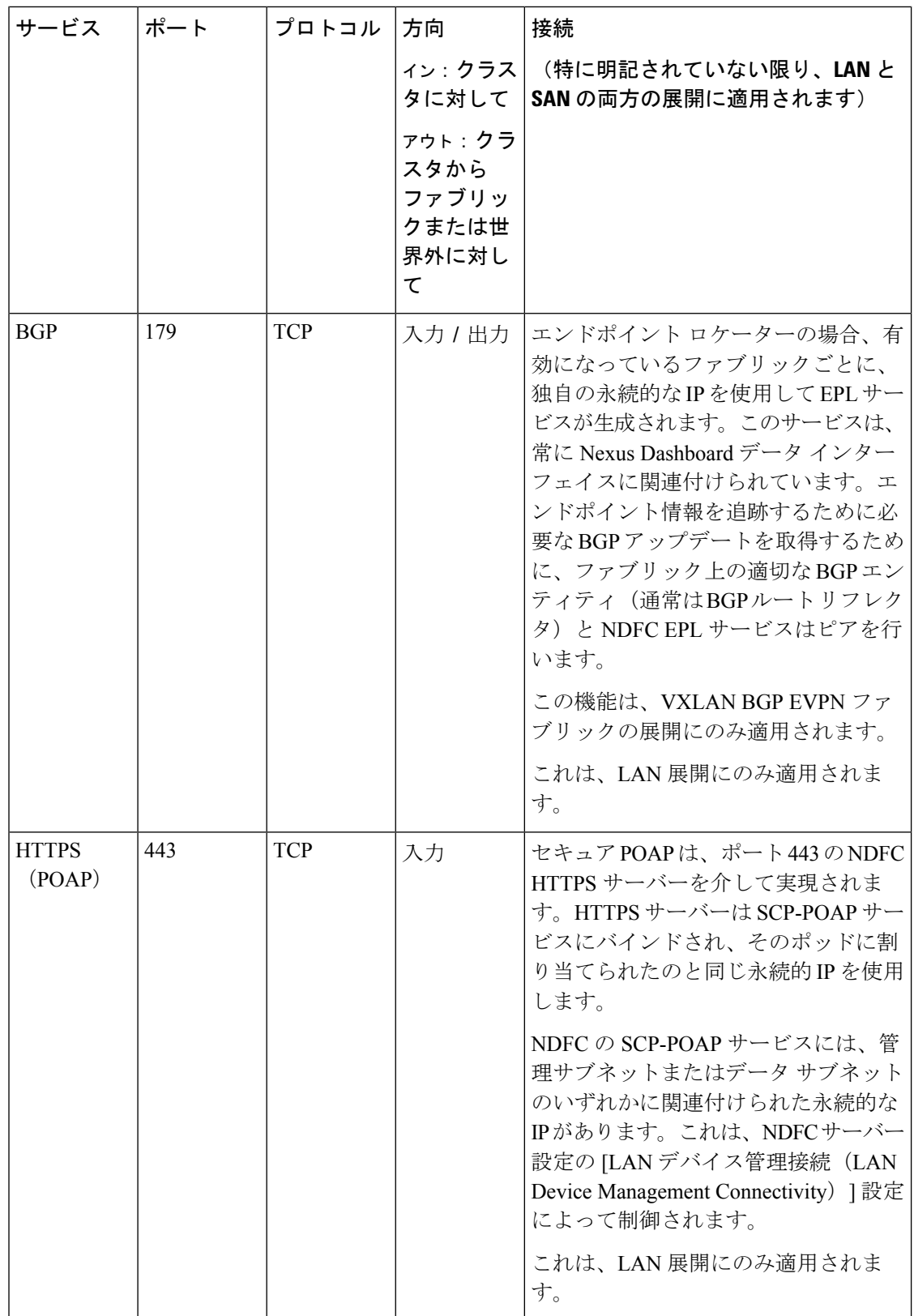

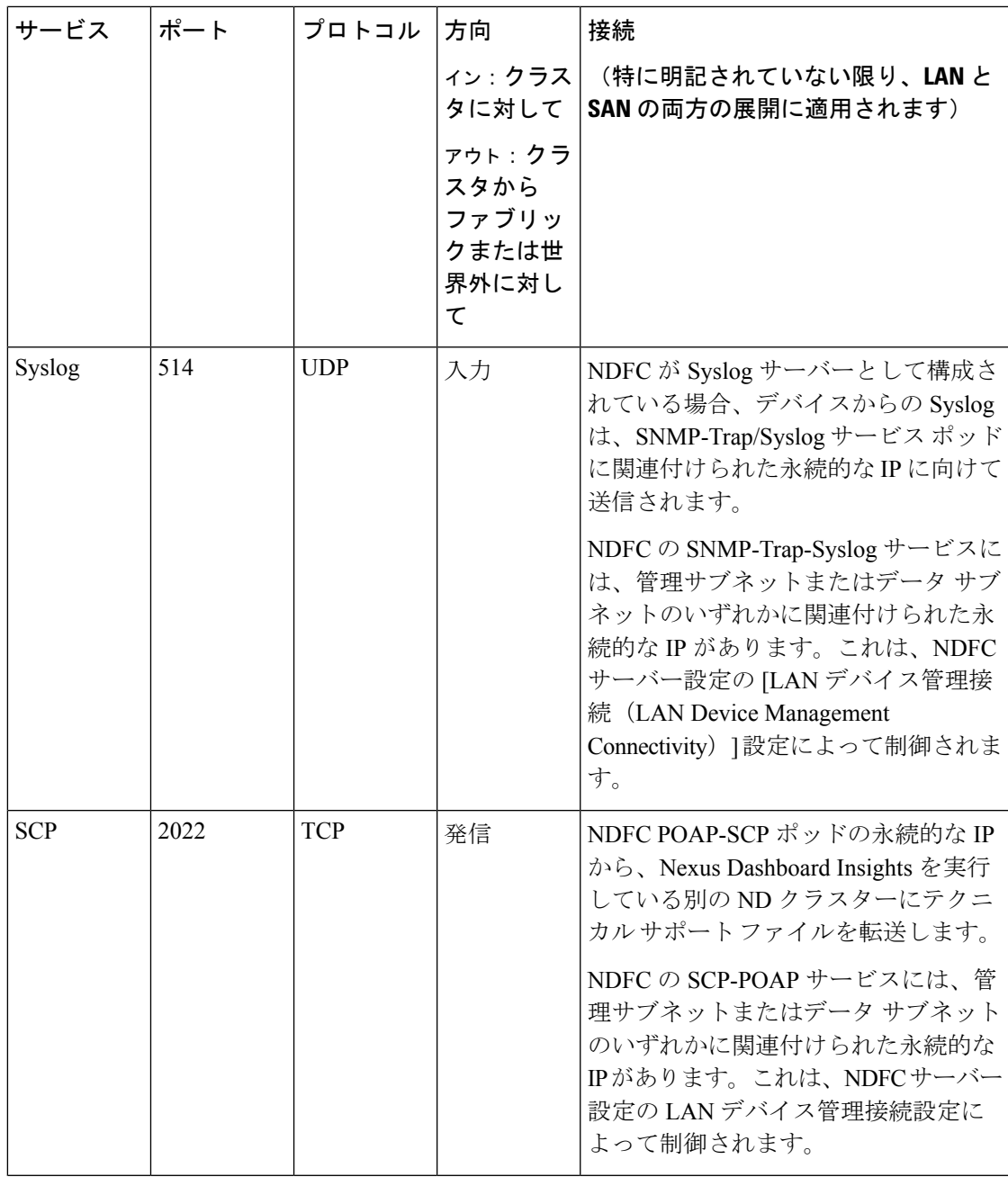

 $\overline{\phantom{a}}$ 

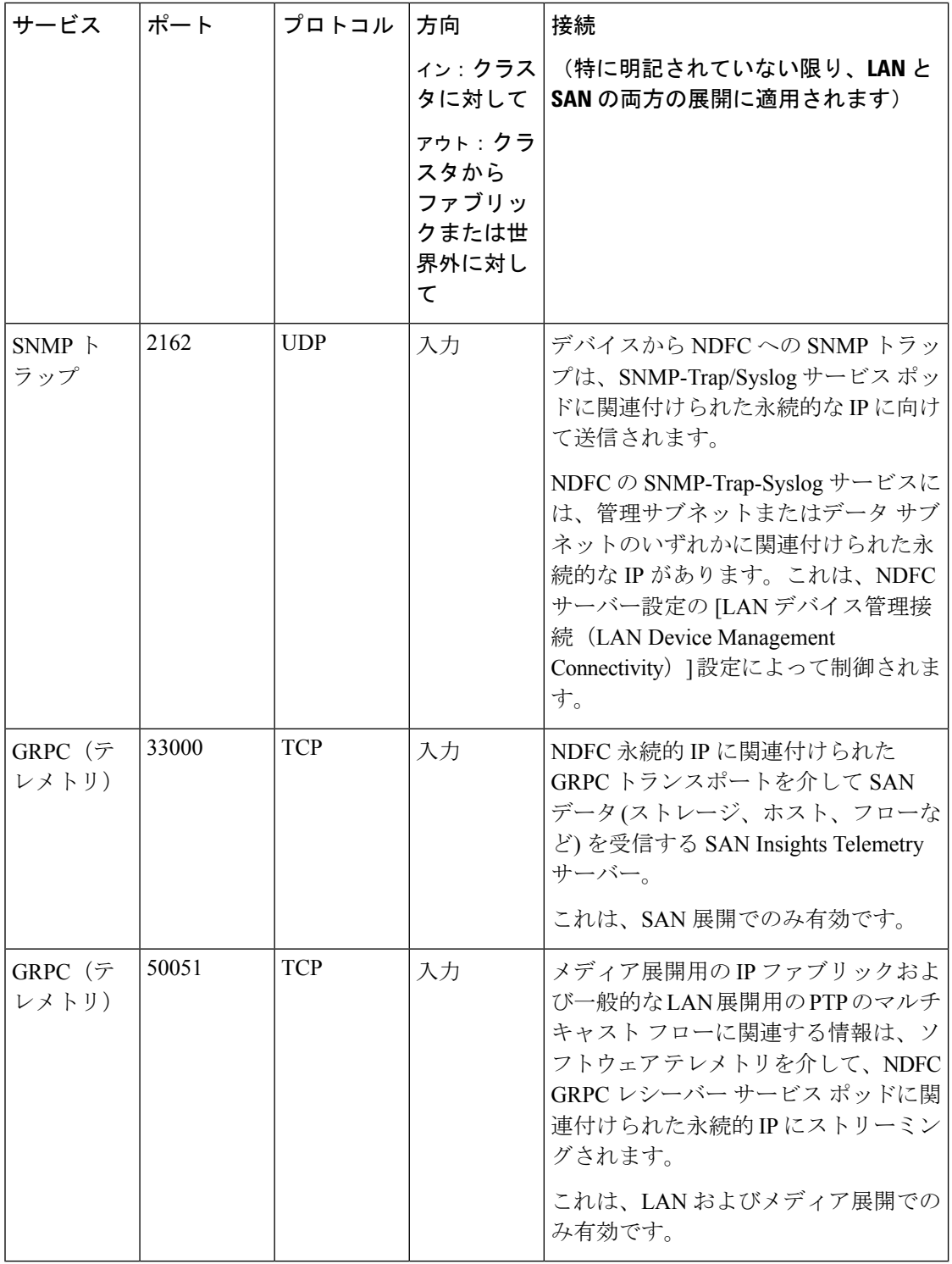

### サポートされている遅延

Cisco Nexusダッシュボード ファブリック コントローラ は Cisco Nexus Dashboard 上に展開され るため、遅延係数は Cisco Nexus Dashboard に依存します。遅延については、[\[Cisco](https://www.cisco.com/c/en/us/td/docs/dcn/nd/2x/deployment/cisco-nexus-dashboard-deployment-guide-231/nd-deploy-overview-23x.html) Nexus ダッ シュボード導入ガイド (Cisco Nexus Dashboard Deployment Guide) | を参照してください。

# サポートされる **Web** ブラウザ

Cisco Nexusダッシュボード ファブリック コントローラ は次の Web ブラウザをサポートしま す。

- Google Chromeバージョン101.0.4951.64
- Microsoft Edge バージョン 101.0.1210.47 (64 ビット)
- Mozilla Firefox バージョン 100.0.1 (64 ビット)

### その他のサポート対象のソフトウェア

次の表に、Cisco Nexus Dashboard ファブリック コントローラ リリース 12.1.2e でサポートされ ているその他のソフトウェアを示します。

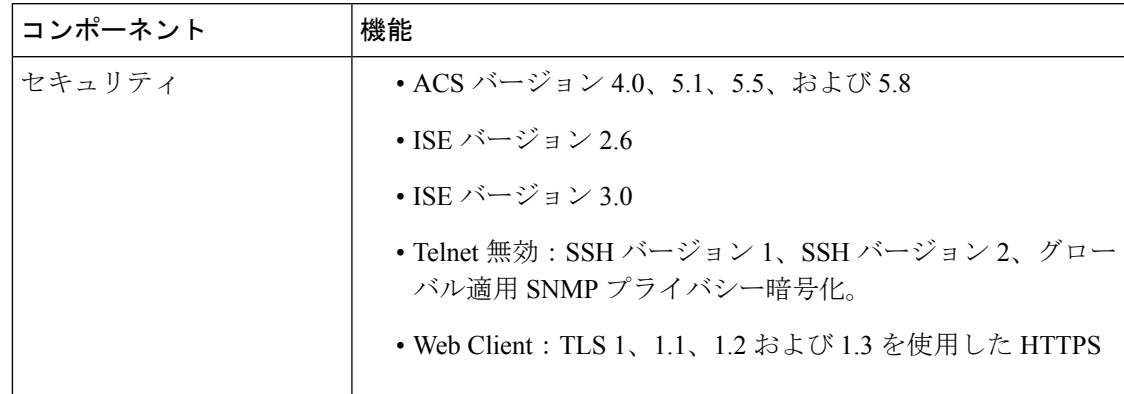

 $\overline{\phantom{a}}$ 

 $\mathbf I$ 

翻訳について

このドキュメントは、米国シスコ発行ドキュメントの参考和訳です。リンク情報につきましては 、日本語版掲載時点で、英語版にアップデートがあり、リンク先のページが移動/変更されている 場合がありますことをご了承ください。あくまでも参考和訳となりますので、正式な内容につい ては米国サイトのドキュメントを参照ください。